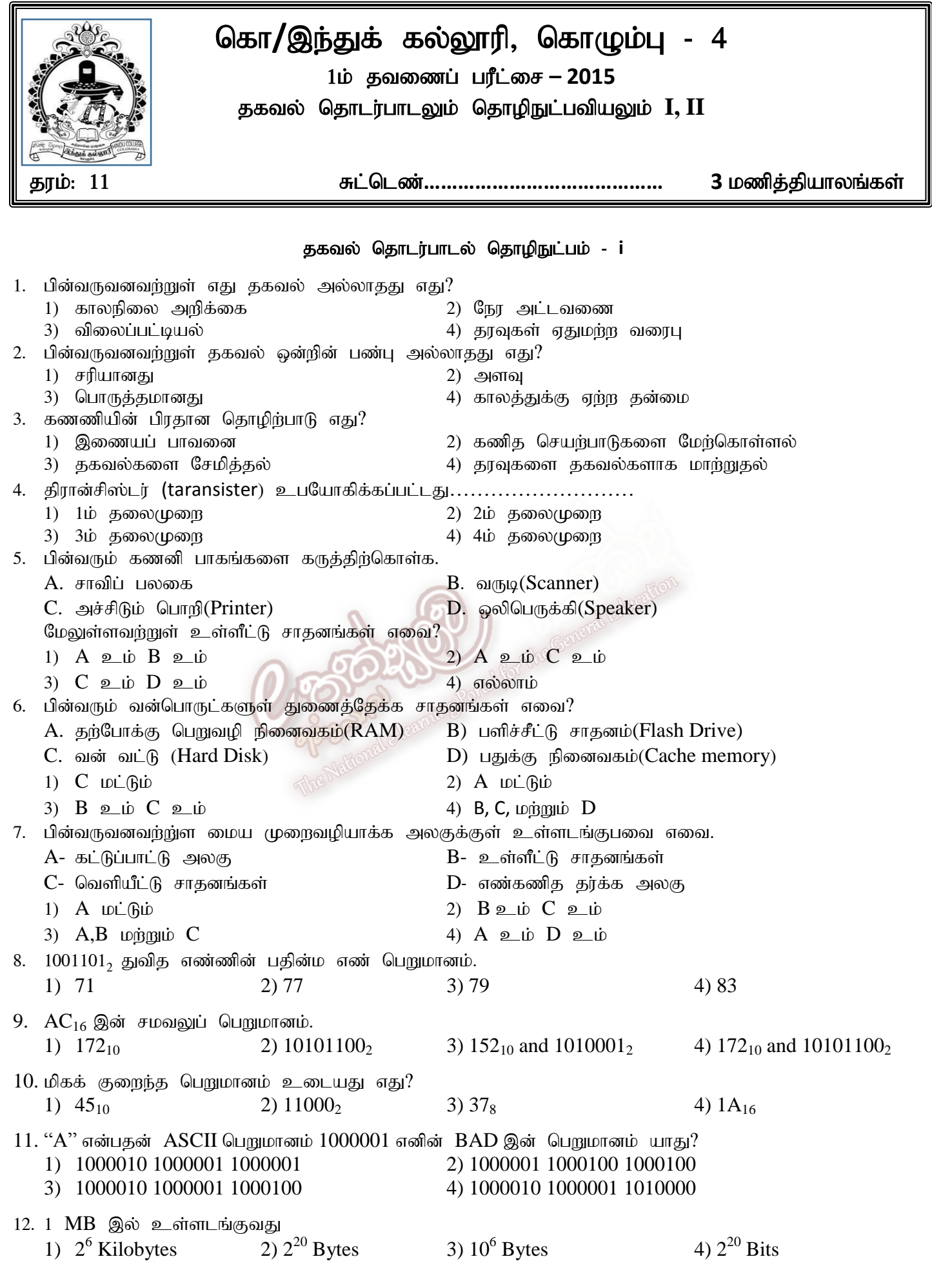

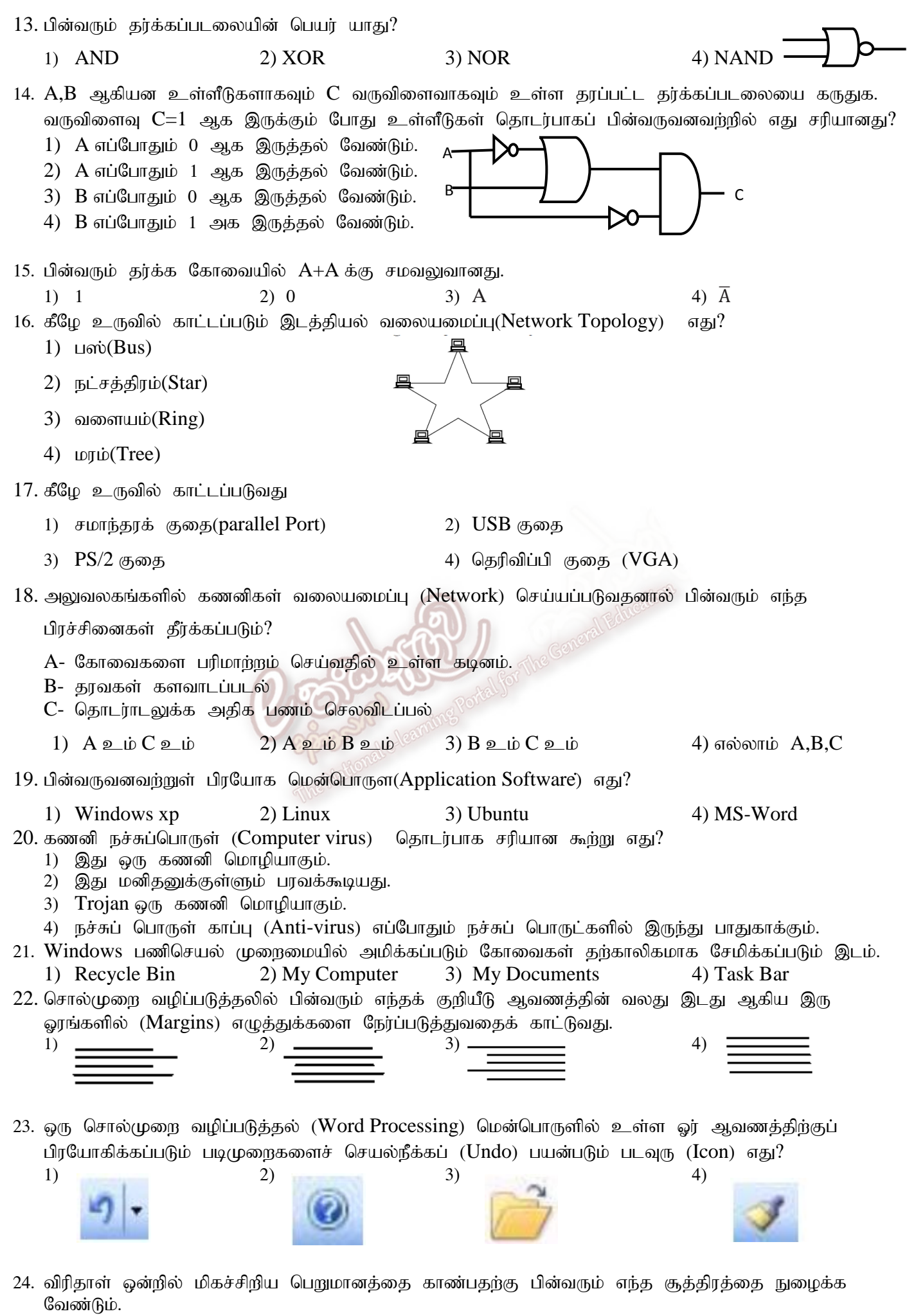

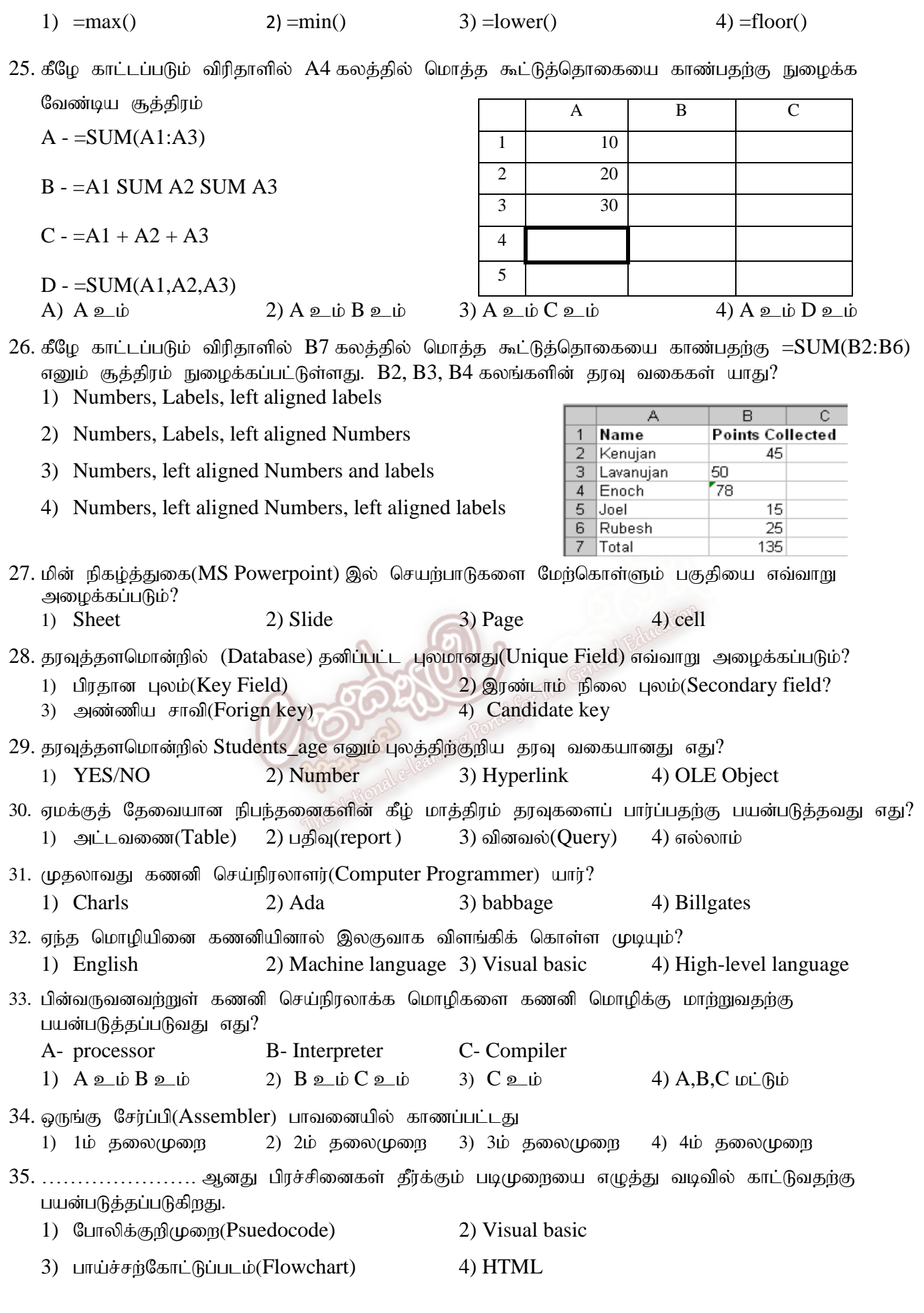

36. போலிக்குறிமுறையில் (Pseudo code) முறைவழிப்படுத்தலைக்( Process) காட்டும் குறியீடு எது?

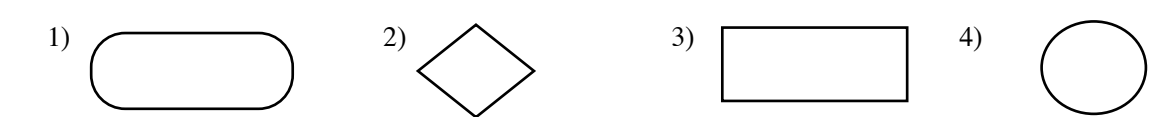

37.  $\mathfrak{g}_{\mathfrak{t}}$ ழுள்ள வரைபடத்தில்  $A,B$  என்பனவற்றை அடையாளங் காண்க.

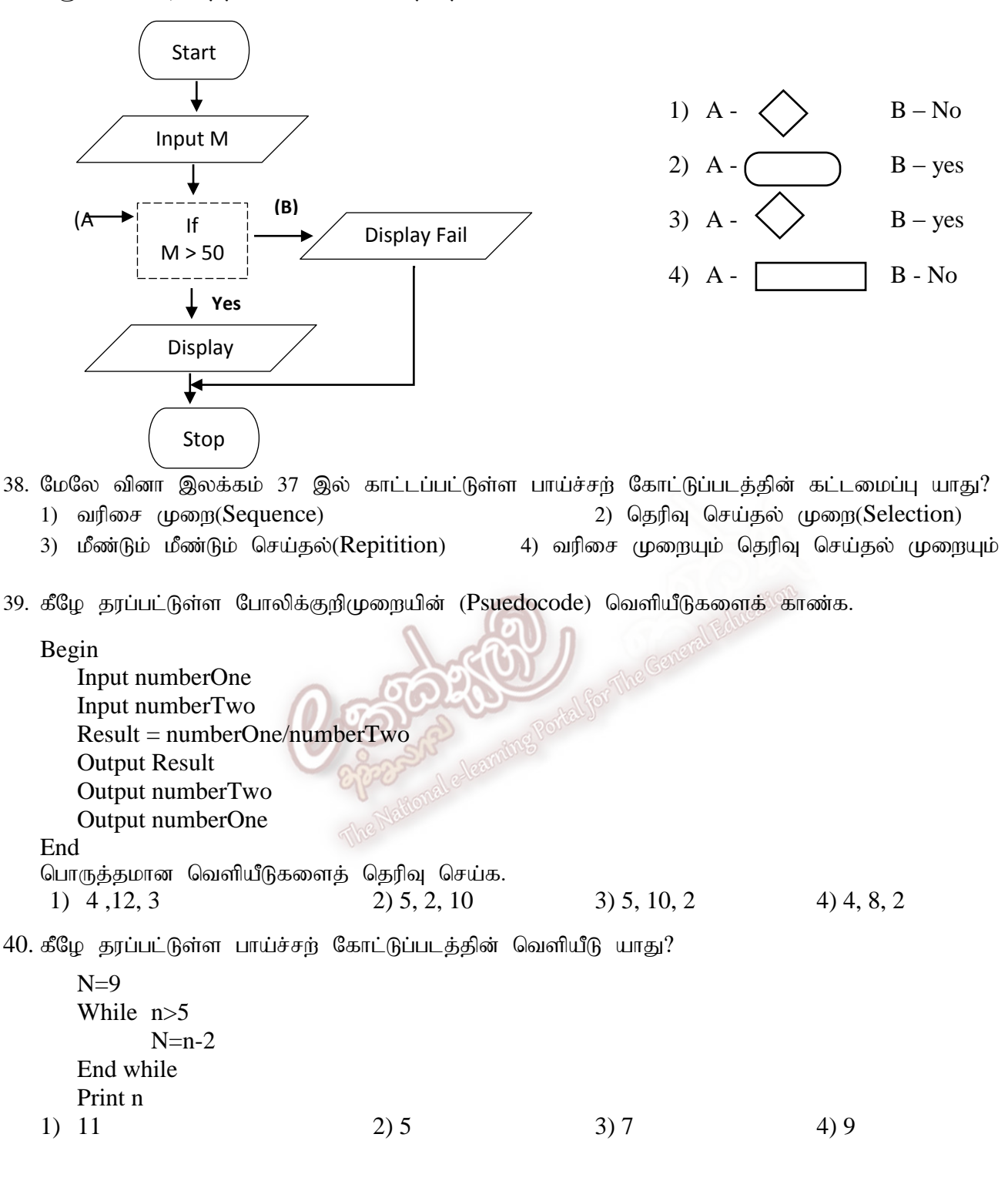

\*\*\*\*\*\*\*\*\*\*\*\*\*\*